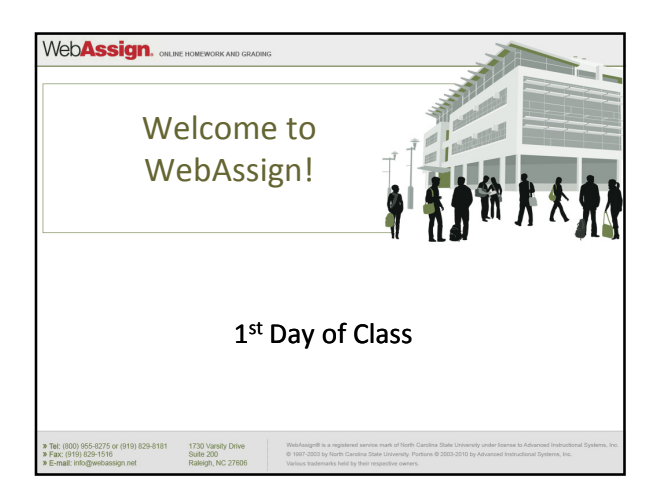

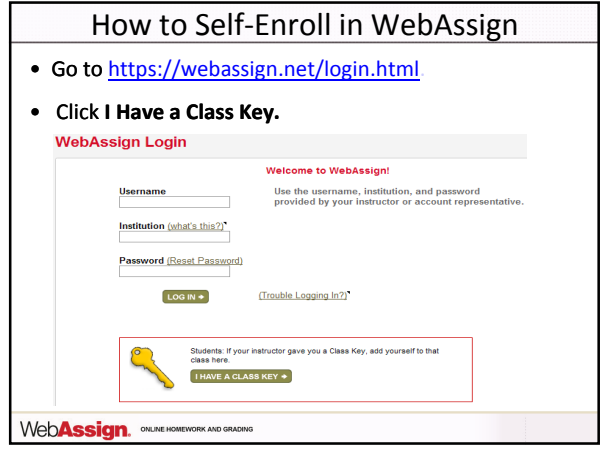

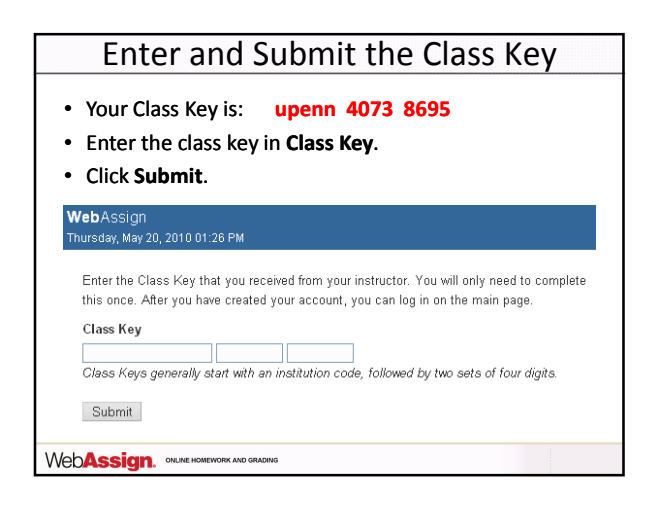

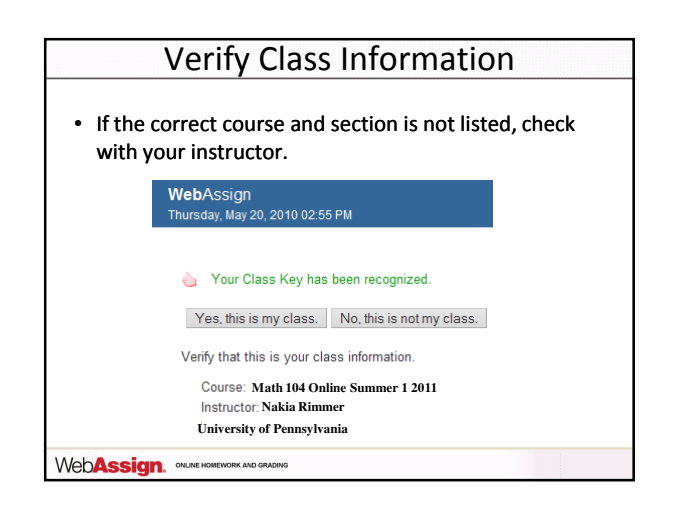

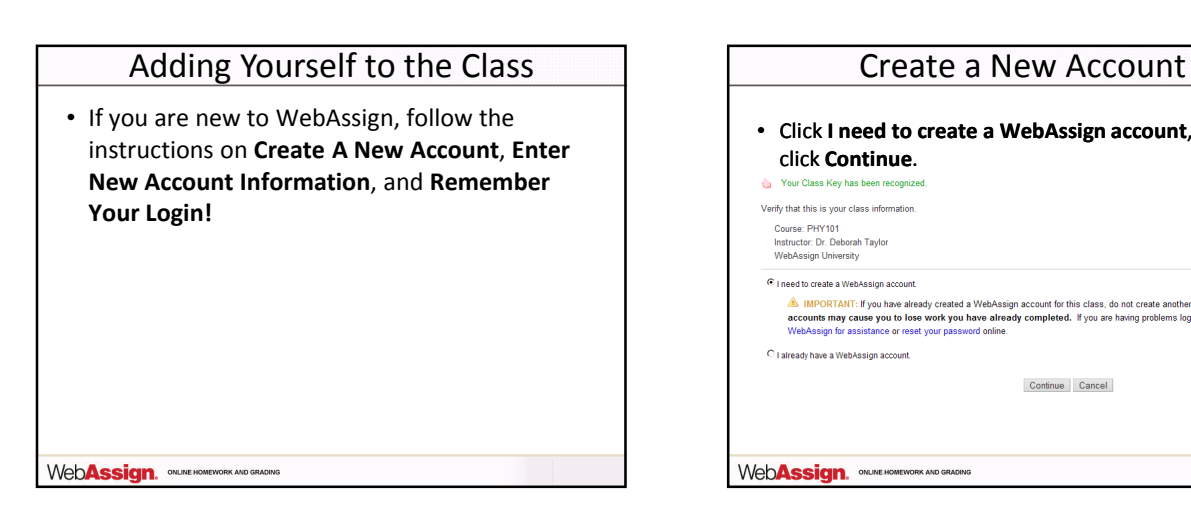

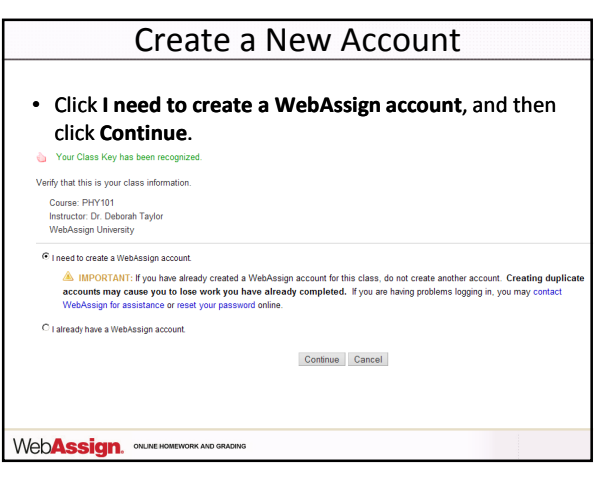

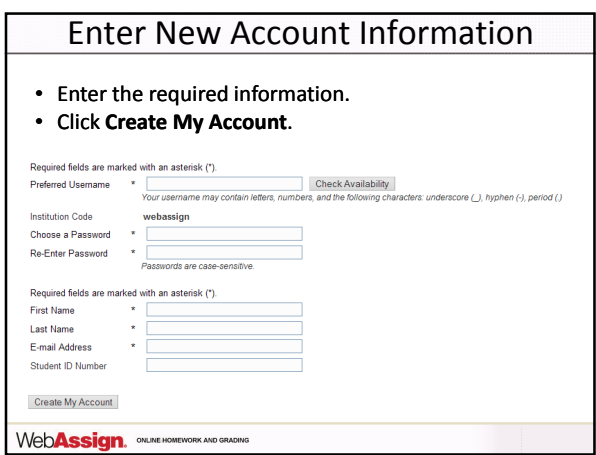

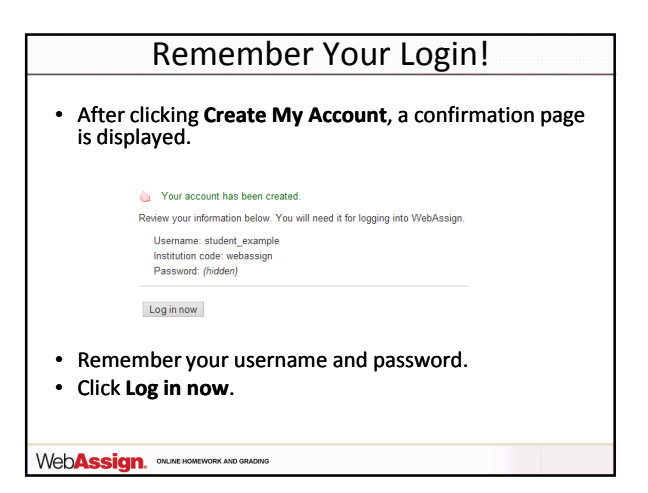

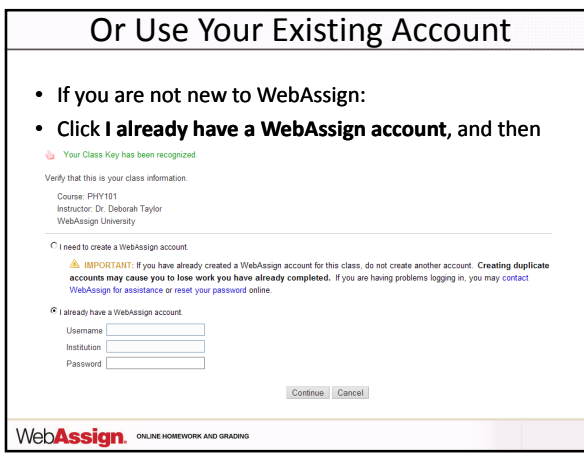

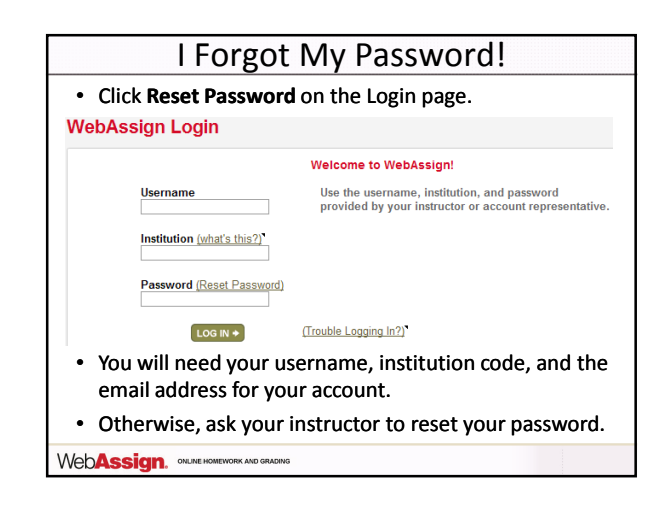

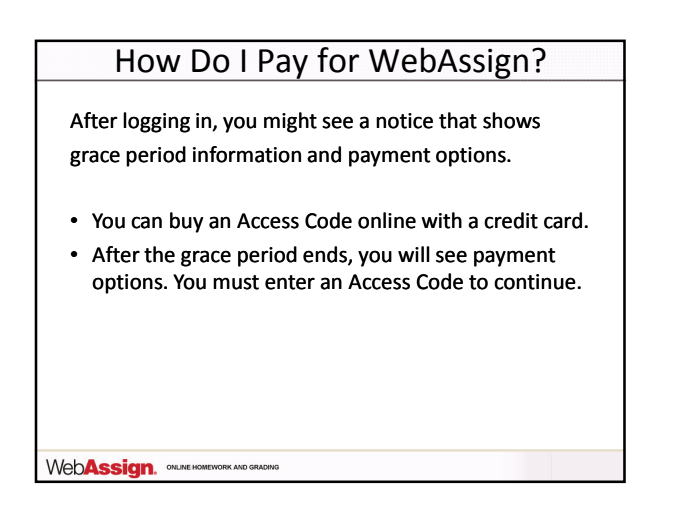

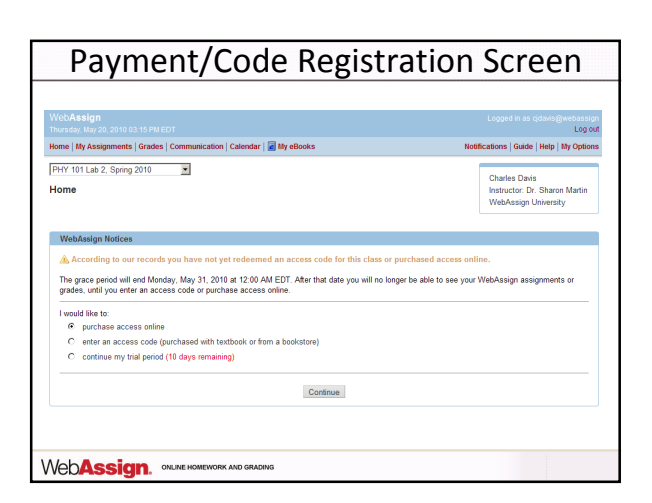

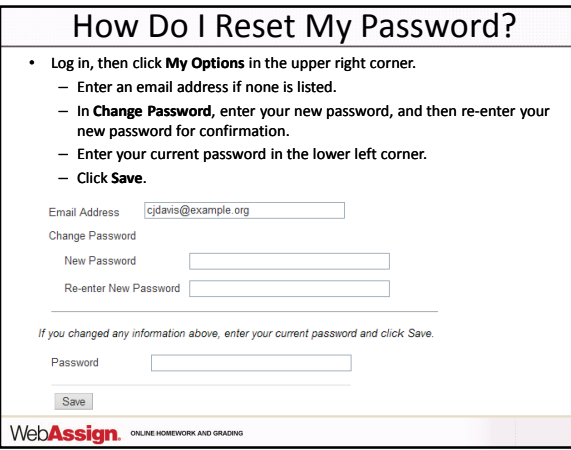

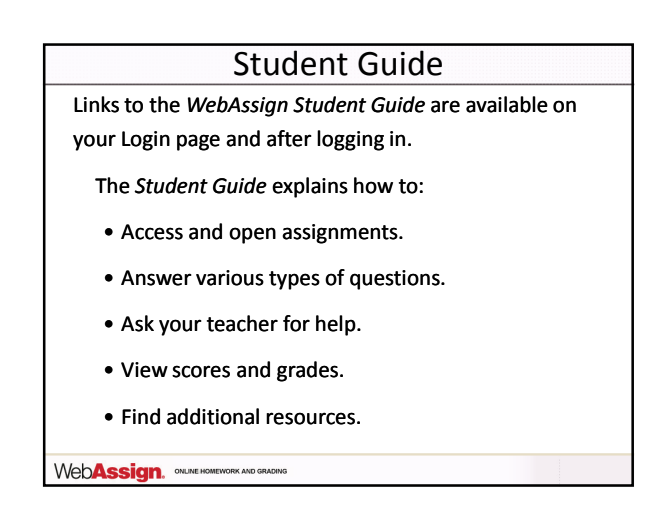

## Need Help?

- Live Chat: On the WebAssign Support page
- Phone support: (800) 955-8275, and then press 1
- E-mail support: student\_help@webassign.net

See the WebAssign Support page at www.webassign.net/user\_support/student/ for Live Chat and support hours.

WebAssign. ONLINE HOMEWORK AND GRADING